Министерство образования и науки Нижегородской области Государственное бюджетное профессиональное образовательное учреждение «Балахнинский технический техникум»

> Приложение 2.31 к ОП БТТ по специальности 38.02.05 Товароведение и экспертиза качества потребительских товаров

# РАБОЧАЯ ПРОГРАММА учебной дисциплины

## **ОП. 10 (в) «Автоматизированная система расчетов «1 С-Предприятие»**

программы подготовки специалистов среднего звена по специальности **38.02.05 Товароведение и экспертиза качества потребительских товаров**

> Балахна 2023 г.

Рабочая программа по дисциплине профессионального учебного цикла **ОП.10 (в) «Автоматизированная система расчетов «1 С-Предприятие»** составлена на основе Федерального государственного образовательного [стандарта](https://normativ.kontur.ru/document?moduleid=1&documentid=432227#l2) по специальности 38.02.05 Товароведение и экспертиза качества, утвержденного Приказом Минпросвещения России от 28 июля 2014 г. N 835 (далее – ФГОС СПО) **с** изменениями и дополнениями от 13 июля 2021 г. и с учетом примерной основной образовательной программы разработанной Федеральным учебно-методическим объединением в системе среднего профессионального образования по укрупнённой группе профессий **38.00.00 Экономика и управление.**

Организация - разработчик ГБПОУ «Балахнинский технический техникум»

Разработчик:

Галкина О.В., преподаватель профессионального цикла ГБПОУ «Балахнинский технический техникум», первая категория.

Рецензент:

Алексеева Г. А., методист ГБПОУ «Балахнинский технический техникум».

# **Содержание**

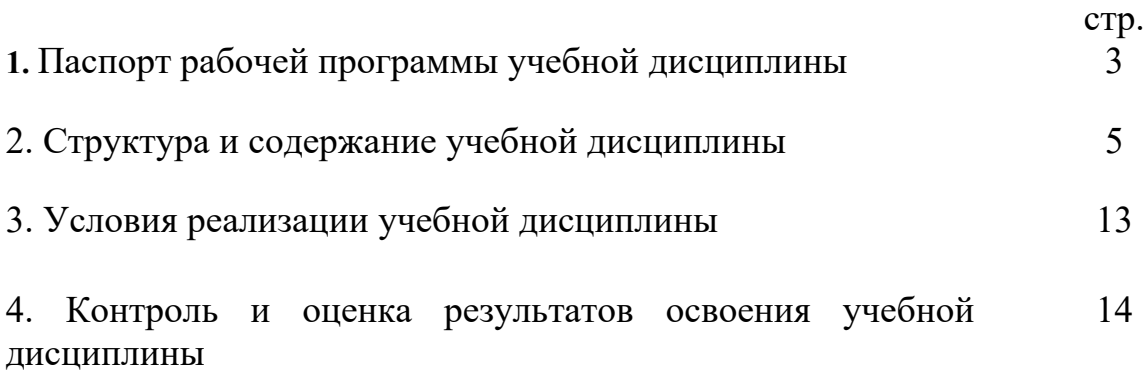

### **1 Паспорт рабочей программы учебной дисциплины**

#### **«Автоматизированная система расчетов «1С: Предприятие»»**

#### **1.1 Область применения рабочей программы**

Рабочая программа учебной дисциплины «Автоматизированная система расчетов «1С: Предприятие»» является вариативной частью образовательной программы базовой подготовки в соответствии с ФГОС по специальности СПО 38.02.05 Товароведение и экспертиза качества потребительских товаров, входящей в состав укрупнённой группы специальностей Экономика и управление. Данная учебная дисциплина введена в образовательную программу по рекомендации работодателей за счет часов вариативной части и направлена на более глубокое освоение ОК 1 – 9, ПК 1.1 - 1.4, 2.1 - 2.3, 3.1 - 3.5 Рабочая программа направлена на детальное изучение специального программного обеспечения автоматизации процесса ведения хозяйственного и бухгалтерского учета на предприятии любой формы собственности.

Рабочая программа учебной дисциплины может быть использована в профессиональной подготовке по специальности, а также при разработке программ дополнительного профессионального образования в сфере экономической деятельности.

**1.2. Место учебной дисциплины в структуре основной образовательной программы:** дисциплина входит в общепрофессиональный цикл.

### **1.3. Цели и задачи учебной дисциплины – требования к результатам освоения учебной дисциплины:**

В результате освоения учебной дисциплины обучающийся должен уметь:

 применять специализированное программное обеспечение для сбора, хранения и обработки бухгалтерской информации в соответствии с изучаемыми профессиональными модулями;

 осуществлять автоматизированный учет всех разделов бухгалтерского учета в конфигурации «1С: Бухгалтерия» 10;

 осуществлять автоматизированный кадровый учет и начисление заработной платы в конфигурации «1С: Зарплата и управление персоналом»10;

 осуществлять автоматизированное формирование бухгалтерской и налоговой отчетности.

В результате освоения учебной дисциплины обучающийся должен знать:

- основные принципы организации учета в системе «1С: Предприятие» 10;
- основы работы с объектами методанных в конфигурациях «1С: Бухгалтерия» 10 и «1С: Зарплата и управление персоналом»10.

# **2 Структура и содержание учебной дисциплины**

# **2.1 Объем учебной дисциплины и виды учебной работы**

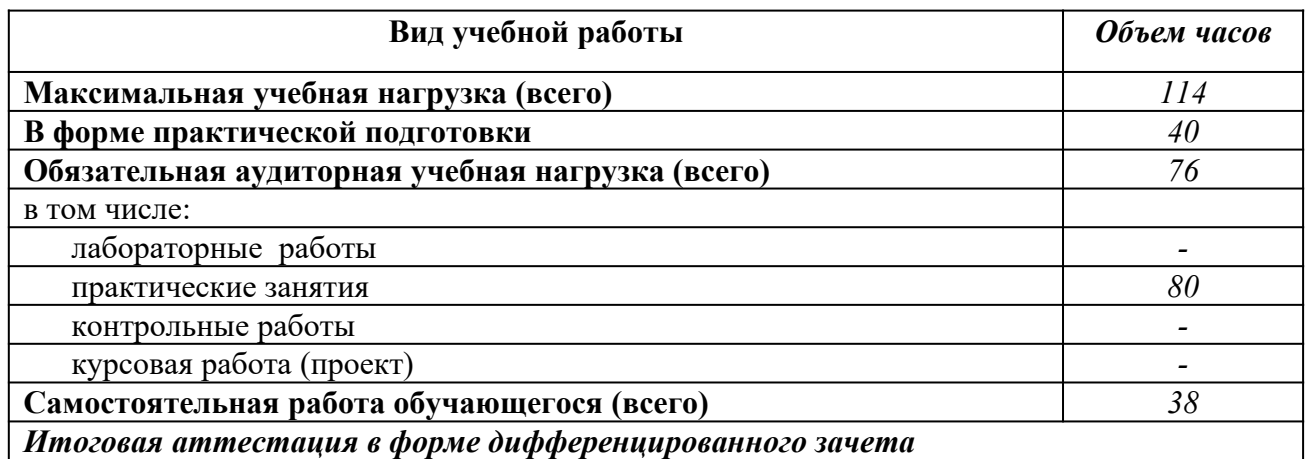

### **2.2 Тематический план и содержание учебной дисциплины «Автоматизированная система расчетов «1С: Предприятие»**

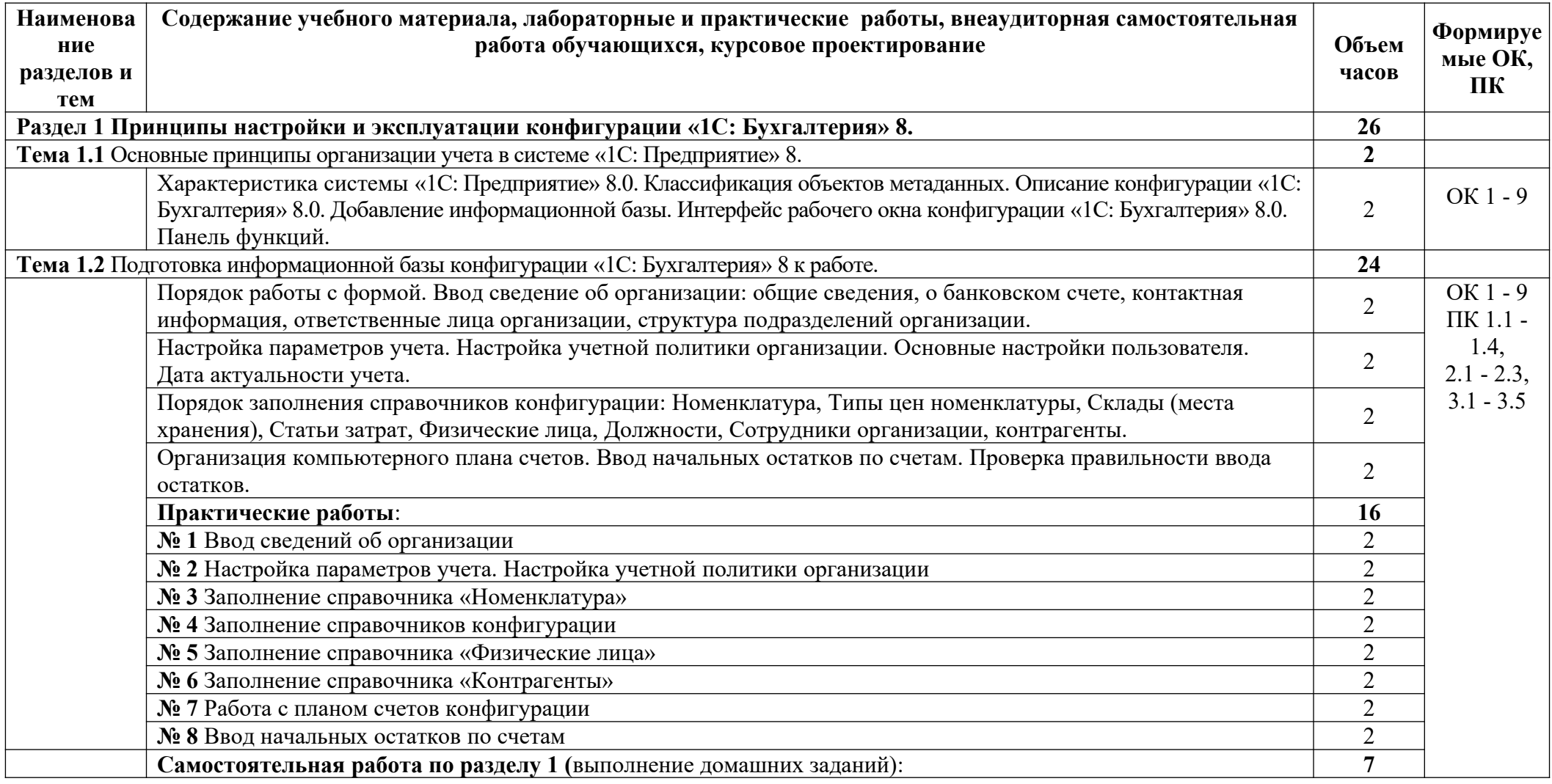

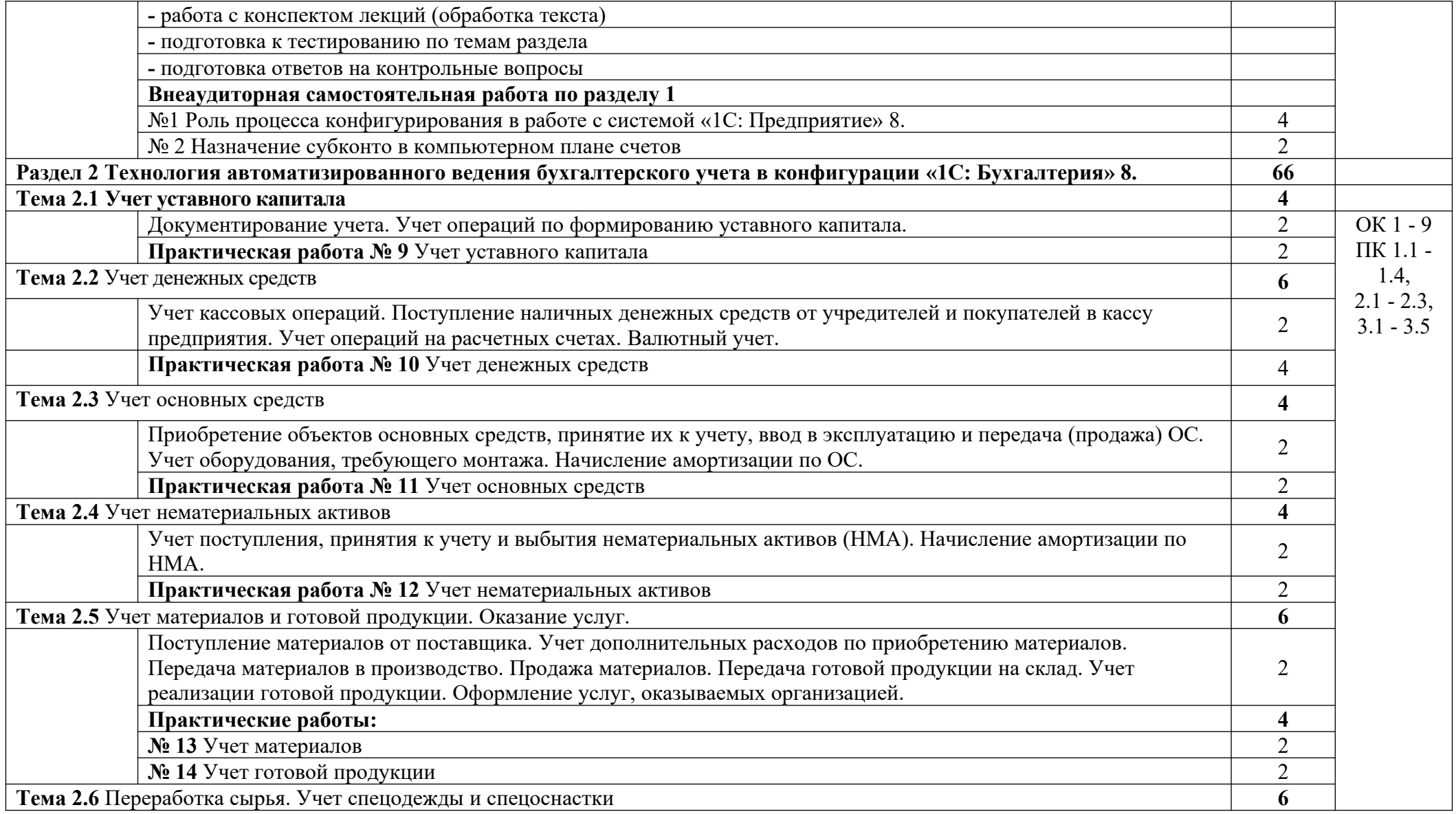

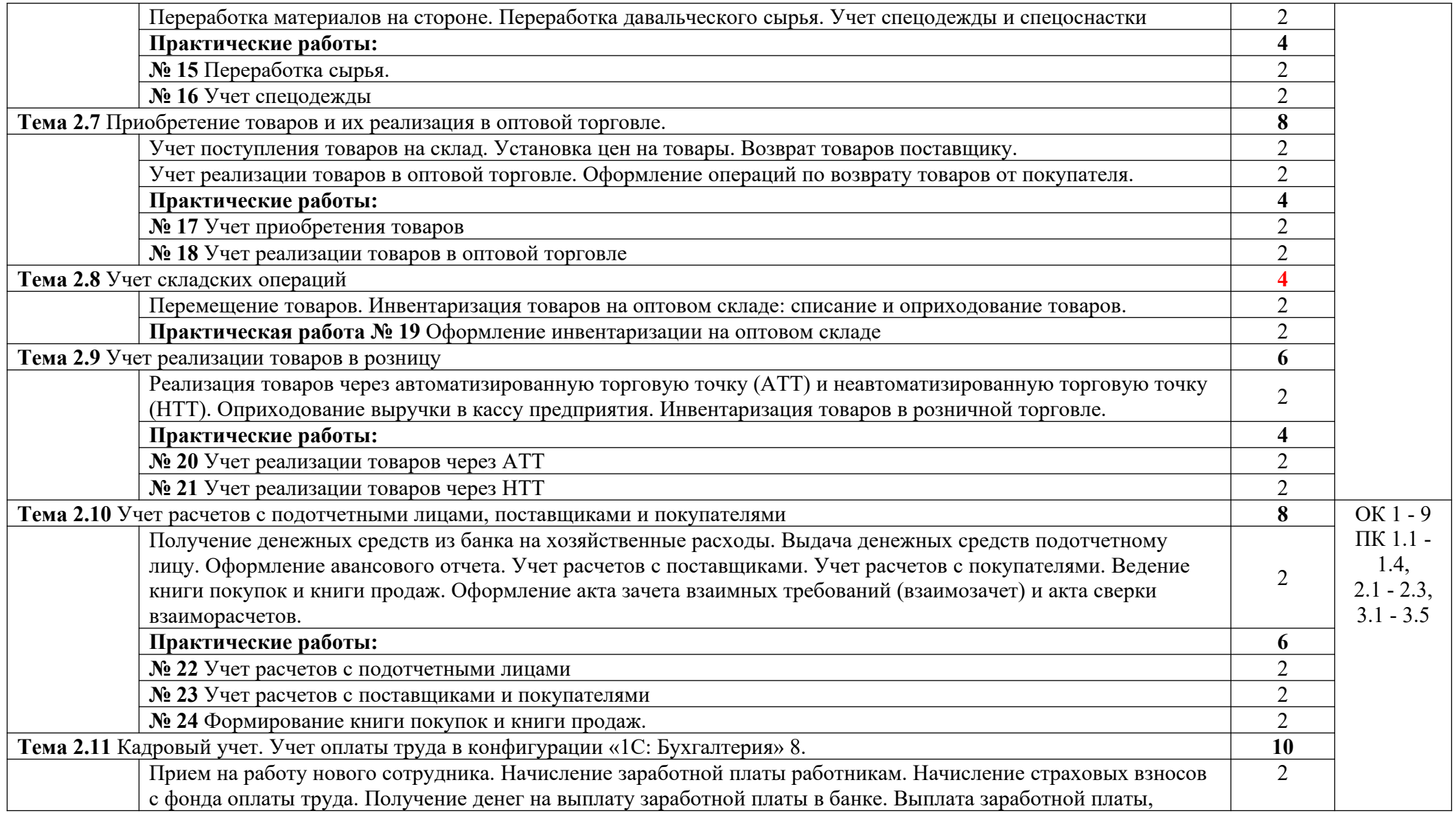

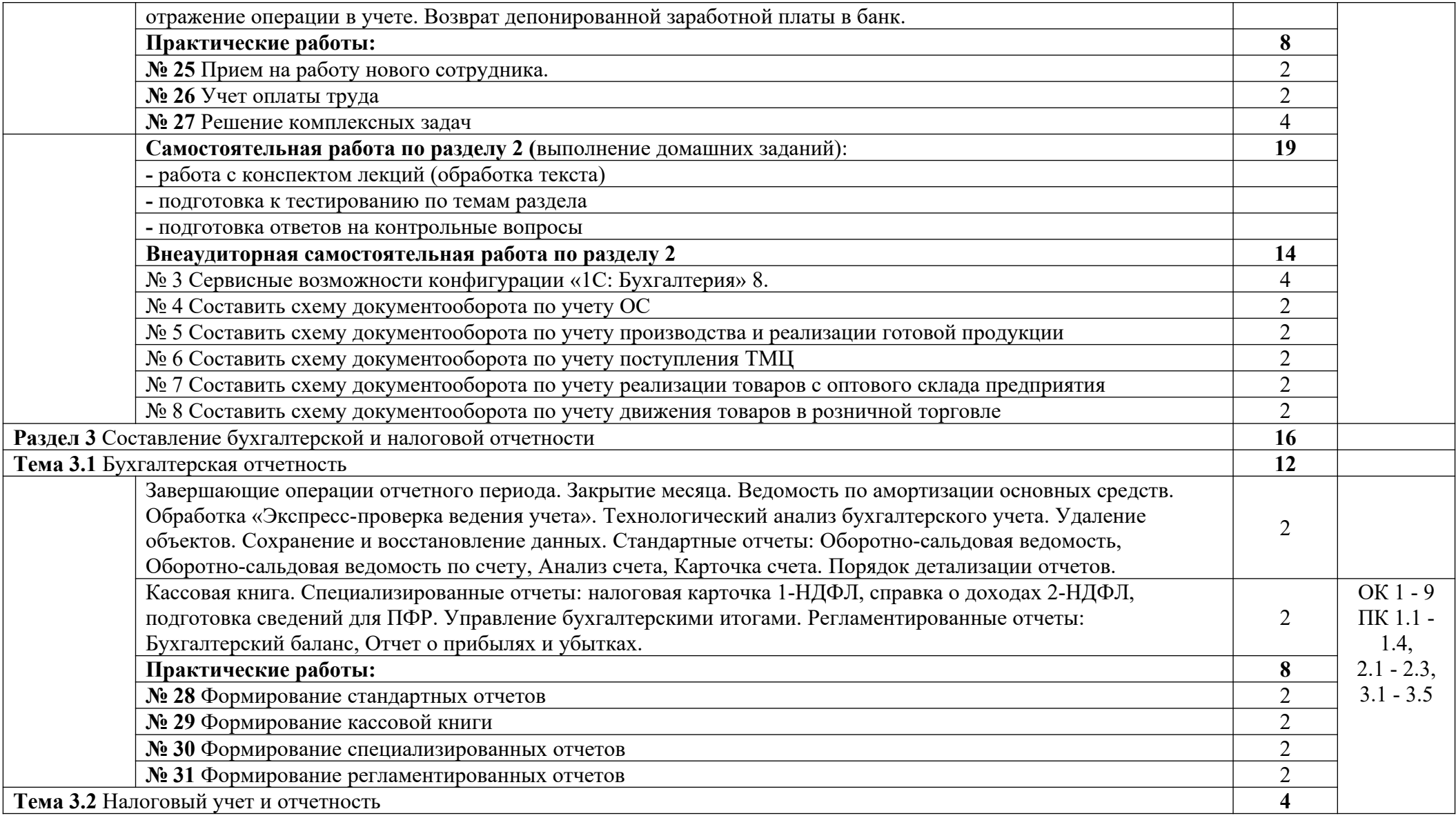

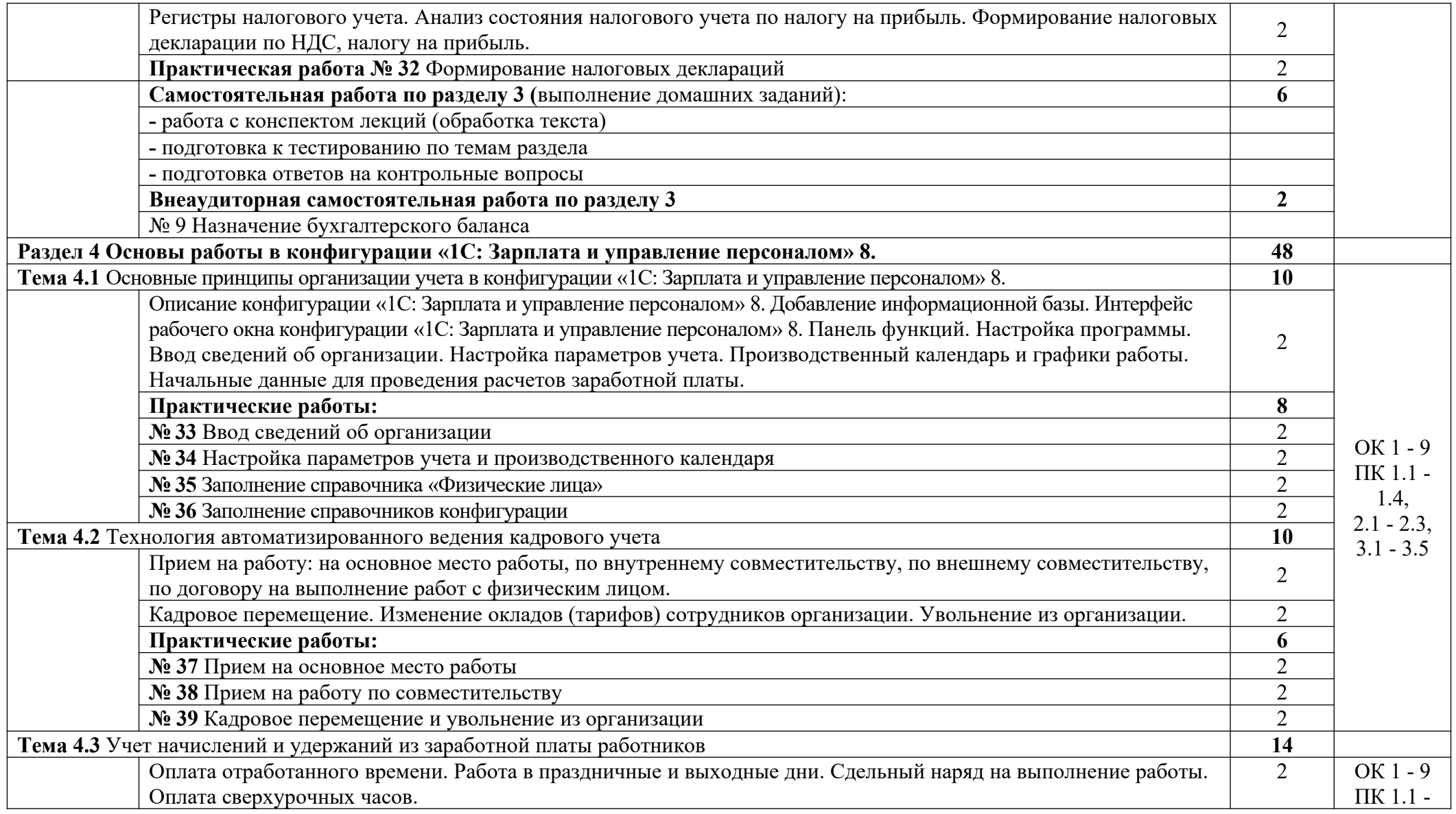

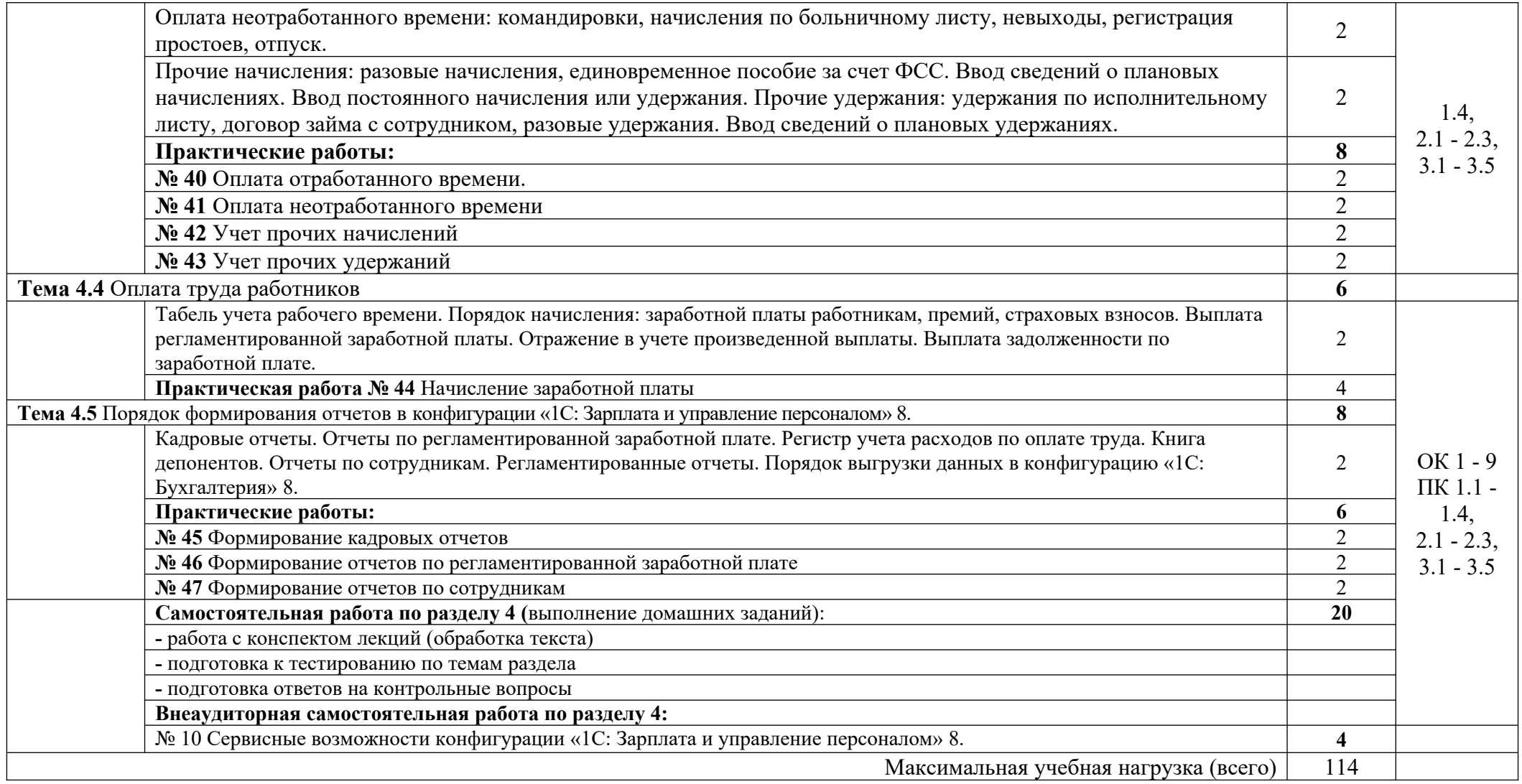

### **3 Условия реализации учебной дисциплины**

### **3.1. Требования к минимальному материально-техническому обеспечению**

Реализуется учебная дисциплина в учебном кабинете (лаборатории) «Информационных технологий в профессиональной деятельности».

Оборудование учебного кабинета:

- посадочные места по количеству обучающихся;

- рабочее место преподавателя;

- специализированная мебель (компьютерные столы, мягкие стулья) по количеству обучающихся;

- экран;

- лицензионные программные продукты: MS Office, система «1С: Предприятие» 10 (конфигурации «1С: Бухгалтерия» 10, «1С: Зарплата и управление персоналом» 10), СПС «Консультант Плюс»;

- сеть Интернет, локальная сеть;

- учебно-наглядные пособия (плакаты, таблицы).

Технические средства обучения:

- компьютерная техника для оснащение рабочего места преподавателя и обучающихся;

- принтер;

- сканер;

- мультимедийный проектор.

### **3.2 Информационное обеспечение обучения**

## **Перечень рекомендуемых учебных изданий, Интернет-ресурсов, дополнительной литературы**

Основные источники:

1. Харитонов С.А. Бухгалтерия и налоговый учет в программе «1С» Практическое пособие Санкт Петербург, 2020

## **4 Контроль и оценка результатов освоения учебной дисциплины**

Контроль и оценка результатов освоения учебной дисциплины осуществляется преподавателем в процессе проведения практических занятий и лабораторных работ, тестирования, а также выполнения обучающимися индивидуальных заданий, проектов, исследований.

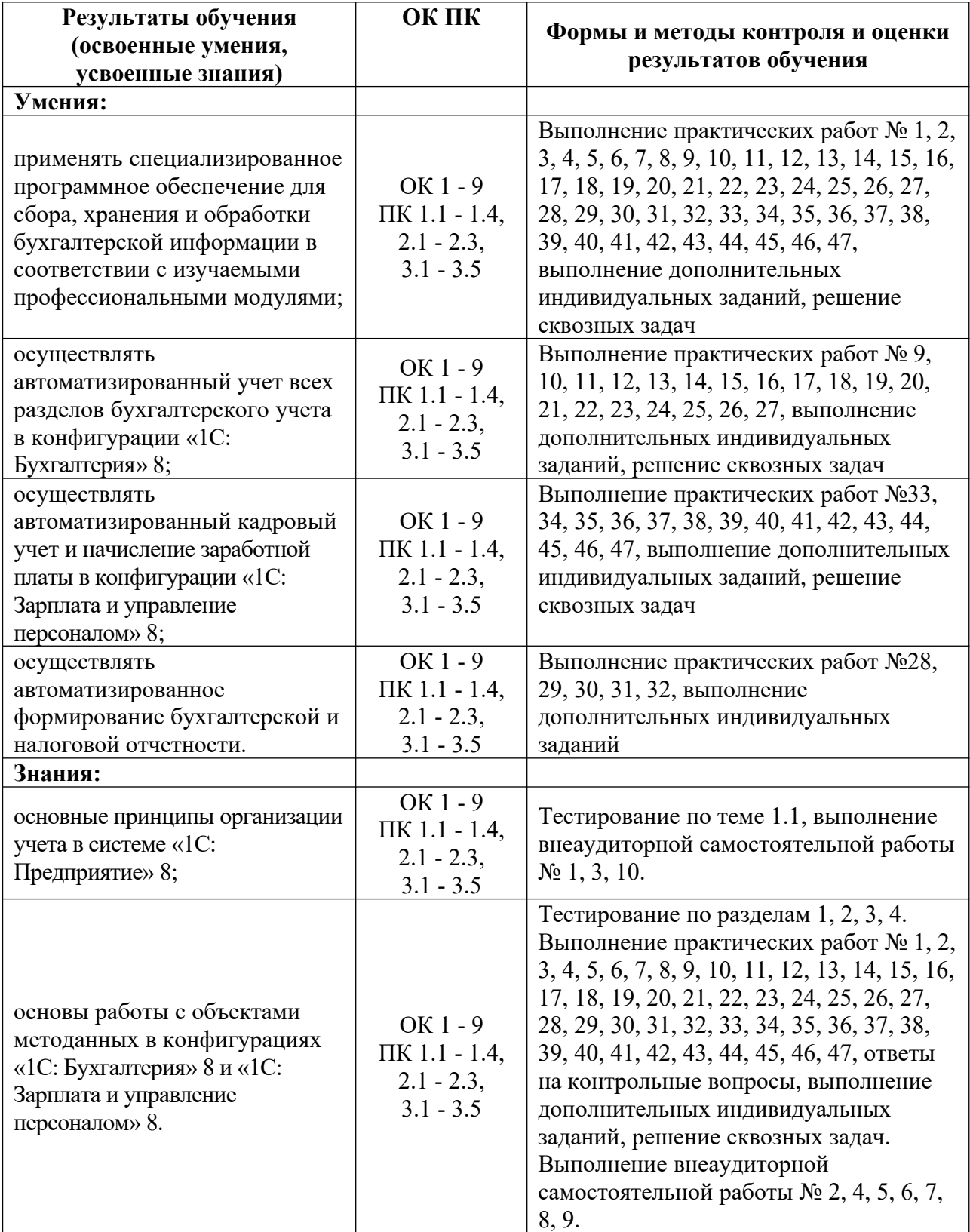